# COMPROBANTE DE GESTIÓN ANTECEDENTE DE APORTES AL TESORO NACIONAL (ANT-ATN)

#### 1. DESCRIPCIÓN GENÉRICA

La Ley de Presupuesto General de la Administración Nacional y distintos actos administrativos que se dictan en el transcurso del ejercicio presupuestario, establecen las contribuciones al Tesoro Nacional que deben ingresar las jurisdicciones y entidades del Sector Público Nacional.

Al respecto, la decisión administrativa distributiva de recursos y gastos del Presupuesto General de la Administración Nacional de cada ejercicio, establece el cronograma de vencimientos para el ingreso de las mencionadas contribuciones al Tesoro Nacional.

Posteriormente, la Oficina Nacional de Presupuesto (ONP), dependiente de la Subsecretaria de Presupuesto de la Secretaría de Hacienda del Ministerio de Economía, comunica a través del sistema de Gestión Documental Electrónica (GDE) a la Dirección de Obligaciones a Cargo del Tesoro (SAF 356) dependiente de esa secretaría, agregando en copia de esa comunicación a la Dirección de Gestión de Cobranzas de la Tesorería General de la Nación y a la Dirección de Análisis e Información Financiera de la Contaduría General de la Nación, ambas dependientes de la citada Subsecretaría de Presupuesto, el detalle de los organismos y/o entidades financieras que deberán ingresar los Aportes al Tesoro Nacional, el acto administrativo que así lo establece, las fechas de vencimiento cuando no coincidan con el cronograma mencionado en el segundo párrafo del presente y en caso de corresponder, el número del Comprobante Propuesta de Modificación Presupuestaria (PMP).

El SAF 356 es el encargado de generar el Comprobante de gestión ANT-ATN, mediante la herramienta "Generador Antecedente de Aportes al Tesoro Nacional". Esta herramienta permite discriminar, a partir de la información suministrada por la ONP, aquellas contribuciones de inicio de ejercicio donde deberán seleccionarse las entidades obligadas, de aquellas otras que se establecen en el transcurso del ejercicio y que tienen asociado un Comprobante PMP.

Una vez seleccionadas las entidades obligadas o la PMP, según corresponda, se generará en forma automática el Comprobante de gestión ANT-ATN en estado Ingresado. El SAF 356 deberá agregar manualmente los atributos Identificador del Trámite, Documento Respaldatorio y la cantidad de cuotas establecidas. Las fechas de vencimiento son sugeridas por el Sistema Integrado de Información Financiera Internet (e-SIDIF) de acuerdo con cronograma que habitualmente establece la decisión administrativa distributiva de recursos y gastos, contando con la posibilidad de ser editadas en caso de corresponder.

Una vez ingresados los datos mencionados precedentemente, el Comprobante de gestión ANT-ATN se encuentra en condiciones de ser autorizado.

A partir del estado Autorizado de los Comprobantes de gestión ANT-ATN se generan en forma automática en estado Autorizado, las Solicitudes de Cobranzas (SOC-ATN) de las distintas entidades deudoras.

La SOC-ATN es el comprobante por medio del cual se instruye la cobranza de la obligación, a la Dirección de Gestión de Cobranzas dependiente de la Tesorería General de la Nación.

2. RESPONSABILIDAD

La generación manual, registro y firma en el sistema e-SIDIF del Comprobante de gestión ANT-ATN recae en la Dirección de Obligaciones a Cargo del Tesoro (SAF 356), a partir de la comunicación efectuada por la ONP citada precedentemente.

### 3. DISPONIBILIDAD

Los Comprobantes de gestión ANT-ATN están disponibles en el e-SIDIF.

# 4. CABECERA

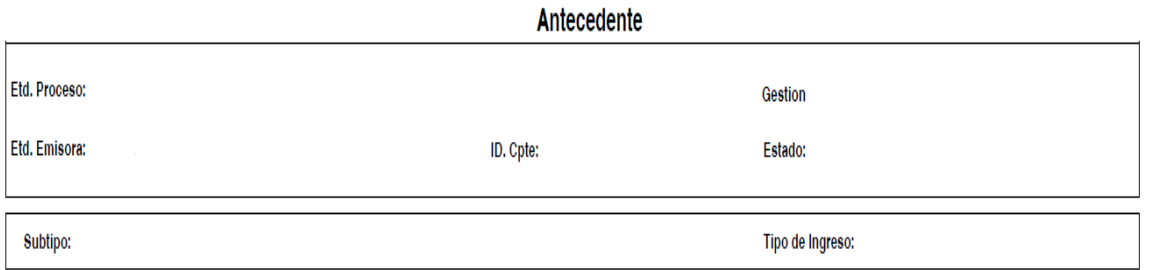

Etd. Proceso (Entidad Proceso): Indica la entidad responsable de registrar la gestión de un comprobante o transacción en el e-SIDIF, ya sea que se trate de operaciones originadas en su ámbito o por delegación de una Entidad Emisora.

Esta gestión se encuentra a cargo de la Dirección Obligaciones a Cargo del Tesoro (SAF 356).

Etd. Emisora (Entidad Emisora): Indica la entidad responsable de emitir el comprobante. La Entidad Emisora se identifica con un tipo, código de identificación y denominación. Esta entidad es aquella unidad administrativa designada a realizar la gestión de la transacción, y por lo tanto sobre quien recae la emisión del comprobante.

Esta gestión se encuentra a cargo de la Dirección Obligaciones a Cargo del Tesoro (SAF 356).

Id. Cpte. (Identificador del Comprobante): Indica el Tipo de Comprobante (ANT); Ejercicio y Número de Comprobante.

Gestión: Indica la denominación COT (Cobranzas del Tesoro Nacional).

Estado: Indica la instancia de registro en la que se encuentre dicho comprobante, las cuales pueden ser:

- *Ingresado:* Es el estado que recibe el trámite una vez confirmado el ingreso de datos. En este estado también se permite realizar modificaciones, volviendo a la etapa anteriormente mencionada.
- *En proceso de firma para autorizar:* En este estado un comprobante se encuentra en condiciones de ser autorizado.
- *Autorizado:* Es la instancia de aprobación por medio del firmante responsable y en la cual se generan de manera automática todos los Comprobantes SOC-ATN asociados a él. Asimismo, el sistema remite una notificación vía correo electrónico a los usuarios designados, comunicando la autorización del Comprobante Antecedente y la generación de los respectivos comprobantes Solicitud de Cobranza en estado Autorizado.
- *Observado para autorizar:* Este estado indica que el comprobante ha sido reprobado por el funcionario designado para la firma, en forma previa a su autorización. Regresa al estado Ingresado a fin de dar cumplimiento a las consideraciones establecidas en el rechazo.
- *Anulado:* Este estado deja sin efecto el Comprobante ANT-ATN en estado Autorizado, debiendo el usuario realizar un nuevo ingreso a partir de la primera etapa de este proceso. Sólo se podrá invocar este estado cuando los Comprobantes SOC-ATN asociados se encuentren en estado Autorizado.
- *Cumplido:* Este estado indica que se canceló la totalidad del saldo adeudado de todos los Comprobantes SOC-ATN asociados a él.

Subtipo: Indica la gestión de cobro que corresponda: Aportes al Tesoro Nacional (ATN)

Tipo de Ingreso: Indica que el comprobante es de generación manual a partir de la utilización de la herramienta "Generar Antecedente de Aportes al Tesoro Nacional". Archivos Adjuntos: En este apartado se vinculará toda aquella documentación que se considere pertinente como antecedente de la gestión.

5. DATOS DE LA CABECERA

IF-2022-13486073-APN-TGN#MEC

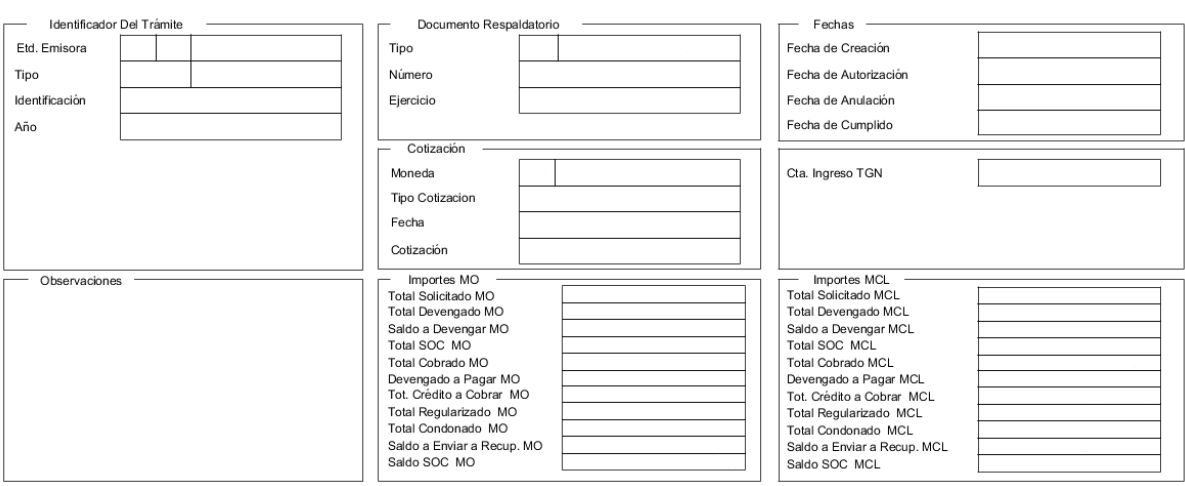

Id. del Trámite (Identificación del Trámite): Refleja los datos del documento GDE por el cual la ONP comunica a la Dirección de Obligaciones a Cargo del Tesoro, la Tesorería General de la Nación y a la Contaduría General de la Nación, los aportes que deberán ingresar al Tesoro Nacional:

- Entidad Emisora: Indica la entidad relacionada con el trámite.
- $\triangleright$  Tipo: Nota (NO)
- > Identificación: Documento y número GDE.
- $\triangleright$  Año: Año de la actuación.

Documento Respaldatorio: Norma que determina los aportes a ingresar al Tesoro Nacional.

- $\triangleright$  Tipo: Tipo de acto administrativo.
- > Número: Número de acto administrativo.
- Ejercicio: Ejercicio del acto administrativo.

Fechas: Estos campos se pueblan automáticamente ante la ocurrencia de los siguientes eventos: Creación, Autorización, Anulación y Cumplido. Utilizan la modalidad: dd/mm/aaaa.

- *Fecha de Creación*: Indica la fecha correspondiente al día de generación del comprobante.
- *Fecha de Autorización:* Indica la fecha de aprobación del comprobante.
- *Fecha de Anulación:* Indica la fecha en el que se deja sin efecto el comprobante generado.

 *Fecha de Cumplido:* Indica la fecha en la que se recuperaron la totalidad de los aportes, es decir, se canceló la totalidad del crédito a cobrar.

Cotización: La moneda predeterminada es ARP- PESO ARGENTINO.

Cta. Ingreso TGN: Los datos de este campo vienen predeterminados e indican el código del Banco, Sucursal y Número de cuenta en el cual se encuentra radicada la cuenta recaudadora de la TGN: 11-85-2510/46.

Observaciones: En este campo de texto libre se puede incorporar la información que se estime conveniente mencionar y que no haya sido descripta en los campos precedentes.

### Importes:

- Total Solicitado MCL/MO: No aplica para este subtipo de gestión.
- Total Devengado MCL/MO: No aplica para este subtipo de gestión.
- $\triangleright$  Saldo a Devengar MCL/MO: No aplica para este subtipo de gestión.
- Total SOC MCL/MO: Indica la sumatoria de los importes "Solicitado a Cobrar MCL/MO" de los Comprobantes SOC-ATN asociados. Este campo posibilita el control de los Comprobantes SOC-ATN generados automáticamente al compararlo con el "Total Crédito a Cobrar MCL/MO".
- Total Cobrado MCL/MO: Este campo se carga automáticamente a partir de la sumatoria de los importes cobrados de los Comprobantes SOC-ATN.
- Devengado a pagar MCL/MO: No aplica para este subtipo de gestión.
- Total Crédito a Cobrar MCL/MO: Este campo se carga automáticamente y expone la sumatoria de aportes a ingresar al Tesoro Nacional.
- Total Regularizado MCL/MO: Indica la sumatoria de las Regularizaciones registradas en los Comprobantes SOC-ATN.
- Total Condonado MCL/MO: Indica la sumatoria de las Condonaciones registradas en los Comprobantes SOC-ATN.
- $\triangleright$  Saldo a Enviar a Recup. MCL/MO: No aplica para este subtipo de gestión.
- Saldo SOC MCL/MO: Indica la sumatoria de los Saldos a Cobrar de los Comprobantes SOC-ATN.
- 6. ANTECEDENTE/S ORIGEN IF-2022-13486073-APN-TGN#MEC

Esta solapa se debe completar en aquellos casos en los cuales un Aporte tenga como origen un Aporte o Remanente de Ejercicios anteriores.

Al momento de generar el nuevo Comprobante Antecedente, los datos a ingresar serán: Entidad Emisora y Comprobante de Origen.

# 7. DETALLE APORTES TESORO NACIONAL

#### Detaile Aportes Tesoro Nacional

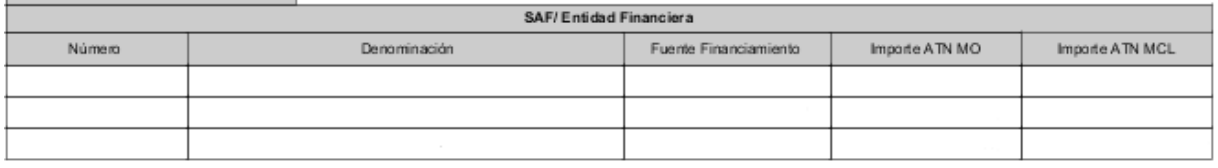

Estos campos se pueblan automáticamente con la información seleccionada en la herramienta "Generar Antecedente de Aportes al Tesoro Nacional".

- Número: Indica el número del Servicio Administrativo Financiero que deberá ingresar el Aporte al Tesoro Nacional.
- Denominación: Indica el nombre de la entidad que deberá ingresar los Aportes al Tesoro Nacional.
- Fuente de Financiamiento: Indica el código correspondiente a la procedencia y origen de los recursos de acuerdo con el Manual de Clasificaciones Presupuestarias para el Sector Público Nacional.
- Importe ANT MO/MCL: Indica el monto a ingresar en concepto de Aportes al Tesoro Nacional, es decir, refleja la deuda de origen de cada uno de los organismos.

Desde esta solapa, el sistema proporciona el texto de la nota de reclamo a las entidades obligadas, indicando el monto total a ingresar en concepto de Aportes al Tesoro Nacional y el detalle de las cuotas con sus respectivos vencimientos.

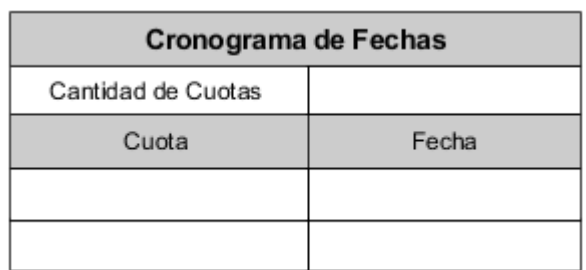

### 8. CRONOGRAMA DE FECHAS

 Cantidad de Cuotas: El sistema sugiere automáticamente la cantidad de cuotas y las fechas de vencimiento, permitiendo su edición por el SAF 356 en caso de ser necesario.

# 9. DETALLE RECUPEROS

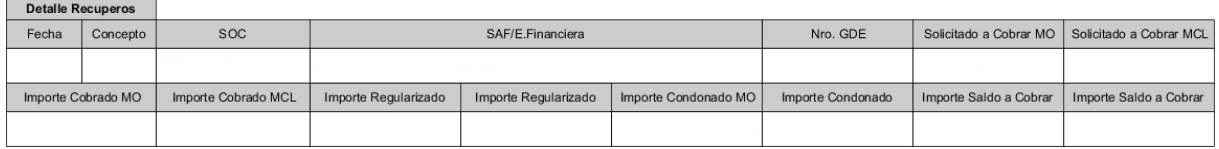

Estos campos se completan automáticamente a partir de los recuperos y regularizaciones registrados en los Comprobantes SOC-ATN asociados:

- Fecha: Indica la fecha de autorización del Comprobante SOC-ATN.
- ▶ Concepto: Recupero.
- SOC: Indica los siguientes datos del Comprobante SOC-ATN: Tipo: SOC Subtipo: ANT - Ejercicio: año fiscal en que se efectúa el registro de la transacción - SAF emisor: 356 – Número de Comprobante SOC.
- SAF/Entidad Financiera: Entidad que debe ingresar el Aporte al Tesoro Nacional.
- ▶ Nro. GDE: Indica los números de las notas de gestión de cobro enviadas.
- ▶ Solicitado a Cobrar MCL/MO: Indica el importe a ingresar al Tesoro Nacional registrado en el Comprobante SOC-ATN por cada entidad.
- Importe Cobrado MCL/MO: Indica el total cobrado registrado en el SOC-ATN para cada entidad.
- Importe Regularizado MCL/MO: Indica el total regularizado registrado en el Comprobante SOC-ATN para cada entidad.
- Importe Condonado MCL/MO: Indica el total condonado registrado en el Comprobante SOC-ATN para cada entidad.
- > Importe Saldo a Cobrar MCL/MO: Indica el saldo a cobrar que surge del Comprobante SOC-ATN.

Desde esta solapa se puede navegar a los Comprobantes SOC-ATN relacionados y generados desde el Comprobante ANT-ATN.

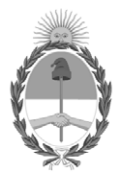

### República Argentina - Poder Ejecutivo Nacional Las Malvinas son argentinas

### **Hoja Adicional de Firmas Anexo**

Número: IF-2022-13486073-APN-TGN#MEC

IF-2022-13486073-APN-TGN#MEC<br>CIUDAD DE BUENOS AIRES<br>Viernes 11 de Febrero de 2022

**Referencia:** EX-2022-08475590- -APN-DGDA#MEC - Anexo I - COTENA.

El documento fue importado por el sistema GEDO con un total de 8 pagina/s.

Digitally signed by Gestion Documental Electronica Date: 2022.02.11 11:34:57 -03:00

Jorge Horacio Domper Tesorero General Tesorería General de la Nación Ministerio de Economía